#### Check for updates

#### **OPEN ACCESS**

**FDITED BY** Lei Chen, Shanghai Maritime University, China

#### Juan P. Cardenas, Major university, Chile Abasiofiok Ibekwe,

United States Department of Agriculture (USDA), United States

Xiao Liang, [xliangvt@vt.edu](mailto:xliangvt@vt.edu)

RECEIVED 08 May 2023 ACCEPTED 01 September 2023 PUBLISHED 15 September 2023

#### CITATION

Liang X, Zhang J, Kim Y, Ho J, Liu K, Keenum I, Gupta S, Davis B, Hepp SL, Zhang L, Xia K, Knowlton KF, Liao J, Vikesland PJ, Pruden A and Heath LS (2023), ARGem: a new metagenomics pipeline for antibiotic resistance genes: metadata, analysis, and visualization. Front. Genet. 14:1219297. doi: [10.3389/fgene.2023.1219297](https://doi.org/10.3389/fgene.2023.1219297)

© 2023 Liang, Zhang, Kim, Ho, Liu, Keenum, Gupta, Davis, Hepp, Zhang, Xia, Knowlton, Liao, Vikesland, Pruden and Heath. This is an open-access article distributed under the terms of the [Creative Commons Attribution License](https://creativecommons.org/licenses/by/4.0/) [\(CC BY\)](https://creativecommons.org/licenses/by/4.0/). The use, distribution or reproduction in other forums is permitted, provided the original author(s) and the copyright owner(s) are credited and that the original publication in this journal is cited, in accordance with accepted academic practice. No use, distribution or reproduction is permitted which does not comply with these terms.

# [ARGem: a new metagenomics](https://www.frontiersin.org/articles/10.3389/fgene.2023.1219297/full) [pipeline for antibiotic resistance](https://www.frontiersin.org/articles/10.3389/fgene.2023.1219297/full) [genes: metadata, analysis, and](https://www.frontiersin.org/articles/10.3389/fgene.2023.1219297/full) [visualization](https://www.frontiersin.org/articles/10.3389/fgene.2023.1219297/full)

Xiao Liang<sup>1\*</sup>, Jingyi Zhang<sup>1</sup>, Yoonjin Kim<sup>1</sup>, Josh Ho<sup>1</sup>, Kevin Liu<sup>1</sup>, Ishi Keenum<sup>2</sup>, Suraj Gupta<sup>3</sup>, Benjamin Davis<sup>2</sup>, Shannon L. Hepp<sup>2</sup>, Liqing Zhang<sup>1</sup>, Kang Xia<sup>4</sup>, Katharine F. Knowlton<sup>5</sup>, Jingqiu Liao<sup>2</sup>, Peter J. Vikesland<sup>2</sup>, Amy Pruden<sup>2</sup> and Lenwood S. Heath<sup>1</sup>

1 Department of Computer Science, Virginia Polytechnic Institute and State University, Blacksburg, VA, United States, <sup>2</sup>Department of Civil and Environmental Engineering, Virginia Polytechnic Institute and State University, Blacksburg, VA, United States, <sup>3</sup>Interdisciplinary PhD Program in Genetics, Bioinformatics, and Computational Biology, Virginia Polytechnic Institute and State University, Blacksburg, VA, United States, <sup>4</sup> School of Plant and Environmental Science, Virginia Polytechnic Institute and State University, Blacksburg, VA, United States, <sup>5</sup>Department of Dairy Science, Virginia Polytechnic Institute and State University, Blacksburg, VaA, United States

Antibiotic resistance is of crucial interest to both human and animal medicine. It has been recognized that increased environmental monitoring of antibiotic resistance is needed. Metagenomic DNA sequencing is becoming an attractive method to profile antibiotic resistance genes (ARGs), including a special focus on pathogens. A number of computational pipelines are available and under development to support environmental ARG monitoring; the pipeline we present here is promising for general adoption for the purpose of harmonized global monitoring. Specifically, ARGem is a user-friendly pipeline that provides full-service analysis, from the initial DNA short reads to the final visualization of results. The capture of extensive metadata is also facilitated to support comparability across projects and broader monitoring goals. The ARGem pipeline offers efficient analysis of a modest number of samples along with affordable computational components, though the throughput could be increased through cloud resources, based on the user's configuration. The pipeline components were carefully assessed and selected to satisfy tradeoffs, balancing efficiency and flexibility. It was essential to provide a step to perform short read assembly in a reasonable time frame to ensure accurate annotation of identified ARGs. Comprehensive ARG and mobile genetic element databases are included in ARGem for annotation support. ARGem further includes an expandable set of analysis tools that include statistical and network analysis and supports various useful visualization techniques, including Cytoscape visualization of co-occurrence and correlation networks. The performance and flexibility of the ARGem pipeline is demonstrated with analysis of aquatic metagenomes. The pipeline is freely available at [https://github.com/xlxlxlx/](https://github.com/xlxlxlx/ARGem) [ARGem.](https://github.com/xlxlxlx/ARGem)

#### **KFYWORDS**

antibiotic resistance genes, workflow, metagenomics, bioinformatics, genome

### 1 Introduction

Antibiotic resistance poses a significant risk to human health. Antibiotic resistance genes (ARGs) encode resistance to antibiotics and can be carried in the bacterial chromosome or on mobile genetic elements (MGEs). ARGs are of greatest concern to human health, especially when they are found in known or emerging pathogens ([Vikesland et al., 2019](#page-13-0)). The need for monitoring of ARGs in the environment, including water resources and agricultural production systems, is increasingly being recognized. Such environments play an important ecological role in propagation of ARGs. The ARGs can emanate from anthropogenic sources or from natural environments themselves, serving as facilitators of horizontal gene transfer (HGT) ([Maiden, 1998;](#page-13-1) [Barlow, 2009;](#page-12-0) [Aminov, 2011;](#page-12-1) [Lerminiaux and](#page-13-2) [Cameron, 2019](#page-13-2)). HGT can contribute to expansion of the general reservoir of ARGs carried across environmental microbiomes, influencing human and animal pathogens, inducing new mechanisms of antimicrobial resistance. Metagenomics, the study of DNA extracted across the microbial community representing the environment of interest, has arisen as a promising approach to profiling ARGs and other microbial entities of concern, such as human pathogens [\(Koonin, 2018;](#page-12-2) [Chiu and Miller, 2019\)](#page-12-3). Environmental metagenomics has shown promise for tracking shifts in ARG and pathogen markers in the environment with time and in response to various disturbances and inputs ([Berglund et al., 2019;](#page-12-4) [de Abreu et al., 2021](#page-12-5)). Thus, metagenomics is being proposed as an efficient means of comprehensive surveillance of ARGs and pathogens across the One Health spectrum [\(Shen et al., 2021\)](#page-13-3).

Contemporary environmental metagenomic data sets typically consist of a number of short read sequence files, typically generated by Illumina sequencing producing files ranging in size up to 100 Gbp (Gigabase pairs) ([Davis et al., 2023](#page-12-6)), each representing either a Processing such datasets requires significant computational analysis. This typically needs to be organized in a bioinformatics pipeline that consists of selected software tools, which are mutually connected custom scripts. These scripts are usually written in programming languages such as Python 3 [\(Siegwald et al., 2017](#page-13-4); [Breitwieser et al.,](#page-12-7) [2019\)](#page-12-7), and composing such scripts to construct a bioinformatics pipeline can be challenging for non-expert users.

Many metagenomic analysis pipelines exist with much variation. However, the goal of a typical pipeline is to identify microbial taxa and genes of interest in a subset of samples, and to estimate their abundances. Further analysis of the annotation is often left to specific tools selected by the researcher. A pipeline may assemble the reads into contigs to allow identification of complete or nearly complete genes and to improve resolution for annotation. A classic metagenomics pipeline is the MG-RAST server, which is designed to process numerous samples on high-performance computing clusters ([Meyer et al., 2008\)](#page-13-5). A number of more recent pipelines (which we briefly review here) are available for a researcher to install and execute on their own computational resources [\(Uritskiy et al., 2018;](#page-13-6) [Clarke et al., 2019](#page-12-8); [Dong and Strous, 2019;](#page-12-9) [Tamames and Puente-](#page-13-7)[Sanchez, 2019;](#page-13-7) [Eng et al., 2020;](#page-12-10) [Grieb et al., 2020\)](#page-12-11). MetaWRAP employs binning and reassembly steps to obtain improved annotation [\(Uritskiy et al., 2018\)](#page-13-6). SqueezeMeta concentrates on simultaneously assembling multiple metagenome data sets along with binning to enhance the identification of low-abundance taxa and genes ([Tamames and Puente-Sanchez, 2019](#page-13-7)). MetaErg provides graphical summaries of the annotated contigs to support visual confirmation of contig quality [\(Dong and Strous, 2019\)](#page-12-9). Sunbeam emphasizes a flexible pipeline framework that, in typical use, does not require the researcher to provide extensive run-time parameters ([Clarke et al., 2019](#page-12-8)). Grieb et al. ([Grieb et al., 2020\)](#page-12-11) developed a pipeline explicitly tailored for research on marine plankton. Finally, MetaLAFFA is a flexible metagenomic analysis pipeline targeted to distributed computing environments ([Eng et al., 2020\)](#page-12-10).

A common limitation among the pipelines is a lack of integrated tools for additional analysis and visualization beyond basic annotation. Moreover, these pipelines do not provide flexible input, which results in a disincentive to data sharing and greatly detracts from the overall utility of the data. Metadata, which is the data describing properties (e.g., DNA extraction method and sample environment) of the sample, is nowadays commonly provided along with the sample sequences. Lack of extensive provision and sharing of metadata diminishes the ability to perform analyses that harness the power of metadata to support predictive modeling of environmental metagenomes. This deficiency in metadata sharing also detracts from encouraging reporting of comparable data, which is a critical need for the broader goal of large-scale environmental ARG monitoring. While researchers might recognize the importance of the extensive metadata that they collect for each sample, the actual types of metadata captured can vary greatly across research projects [\(Goncalves and Musen, 2019;](#page-12-12) [Martinez-Romero](#page-13-8) [et al., 2019\)](#page-13-8). As one effort to remedy the situation, the National Center for Biotechnology Information (NCBI) [\(Sayers et al., 2019\)](#page-13-9) collects a set of required metadata for each sample uploaded to resources, such as BioProject and BioSample ([Federhen et al., 2014;](#page-12-13) [Martinez-Romero et al., 2019\)](#page-13-8), while still allowing for flexible column addition and following the minimum information about any (x) sequence (MIxS) guidelines [\(Yilmaz et al., 2011\)](#page-13-10). However, comparing data across different projects remains a challenging task when using NCBI metadata.

Another notable framework, not limited to metagenomics analysis, is Galaxy [\(Jalili et al., 2020](#page-12-14)). Galaxy is a platform developed for flexible workflows that can be customized for bioinformatics tasks, with an open-source framework available for customization. Several pipelines have been developed using the Galaxy framework for various metagenomics tasks [\(Pilalis](#page-13-11) [et al., 2012](#page-13-11); [Yang et al., 2016;](#page-13-12) [Batut et al., 2018\)](#page-12-15). Among them, only a few have aimed to develop an integrated pipeline that performs tasks beyond annotation. Additionally, most of these pipelines were not specifically designed for ARG detection tasks or for addressing the issue of customizing metadata in different environments.

Towards addressing the aforementioned issues, we present ARGem pipeline. This locally deployable pipeline supports ARG annotation as well as the capture of a flexible set of metadata, which will encourage comprehensive data sharing and be ultimately accessible to support more sophisticated future analysis after annotation is complete. To achieve this purpose, users are provided with a simple spreadsheet with required and recommended metadata fields and standardized units. Users complete the spreadsheet and submit it as input to create an ARGem project, in which the data are stored in a relational database that can be further cross-analyzed.

Key analytical tools and capabilities that are commonly applied for metagenomic-based ARG monitoring have been built into the ARGem pipeline, extending data analysis beyond the annotation of taxa and ARGs to include statistical analysis and ARG co-occurrence and correlation networks. The resulting outputs can culminate in a wide range of custom visualizations to support comparisons across samples and projects, as well as tables summarizing the results in tabulated format to support additional analysis. As detailed in Section Assembly and Annotation, we have extensively examined the bioinformatics components of the ARGem pipeline. In particular, we prioritized comprehensive databases for ARGs and MGEs annotation. One comparable pipeline is our own MetaStorm server ([Arango-Argoty et al., 2016](#page-12-16)), which is only available as a Web service to execute on the computational resources of an individual research lab, which allows extendability of ARGem with new capabilities. PathoFact [\(de Nies et al., 2021\)](#page-12-17) is a resource specialized in the prediction of ARGs and pathogens and make uses of our DeepARG resource ([Arango-Argoty et al., 2018\)](#page-12-18). However, PathoFact does not have the flexibility to incorporate or update reference databases other than the provided options, which were released prior to 2021. Also, PathoFact does not handle the assembly step and requires pre-assembled contigs as the input, prioritizing post-assembly analysis rather than a full sequence-to-analysis pipeline. PathoFact depends on Miniconda to guaranteee compatibility with specific versions of Snakemake and Python, making it convenient for users to install and use at the time of release, but may later lead to obsolescence compared to software with such dependency.

Overall, ARGem is a locally deployable pipeline which addresses many of the needs identified above through a user-friendly, fullservice pipeline for ARG analysis of environmental metagenomic data with enhanced metadata capture and normalization to facilitate comparison within and across studies. In the Method section, we describe in detail the tools and methods employed in the ARGem pipeline. In Section Results, we describe the overall workflow of the pipeline and the general mechanism for each step, as well as demonstrate the value of our ARGem pipeline with a number of example runs utilizing metagenomic samples relevant to aquatic environments. Sections Discussion and Conclusion emphasize the strengths of our current implementation and identify potential paths for future extensions.

### 2 Methods

The ARGem pipeline integrates a number of tools implemented as individual modules that can be used within the pipeline or independently. Detailed descriptions are included for task scheduling, the Luigi workflow builder [\(Luigi Development](#page-13-13) [Team, 2020](#page-13-13)), data retrieval, reference databases for annotations, assembly and annotation, analysis, visualization and the relational database.

### 2.1 Task scheduling

The ARGem pipeline consists of a sequence of tasks and employs a task scheduling mechanism that handles the distributed resources on multiple servers. This scheduling strategy is adequate for the computational resources of a typical lab. By maintaining a straightforward and concise task scheduling system, we intend to keep the system at lab scale and make it convenient for most researchers to use.

Specifically, we use the batch command in Linux. The batch command implements internal queues to manage and execute tasks in a manner that adapts execution demand to system capabilities, maintaining a ceiling on system load. If the job exits with an error, batch is used to catch the exception, and ARGem sends an email notification to the user email address stored in the database associated with the task. If the job completes successfully, the system also sends out an email notifying the user of the completion of the task.

### 2.2 Luigi workflow builder

Some of the tasks employed by ARGem are particularly timedemanding, such as sequence assembly and annotation. Such tasks can be especially demanding for analysis of environmental metagenomes, which tend to be particularly complex. In such cases, it is useful to incorporate a built-in workflow to handle the execution of tasks and deal with computational issues typically associated with long-running processes, such as error handling and status visualization. For ARGem, the Luigi package for Python (Luigi Development Team, 2020) is used by the back end to define tasks and chain them together to construct a workflow for the pipeline, as well as managing the scheduling of tasks, handling errors, and visualizing the status of the pipeline.

Luigi manages multiple tasks in the workflow by assigning them to different classes and drivers. Each class is designed to execute a particular task, such as short reads annotation or co-occurrence network analysis. Once the Luigi task classes are defined, they are aligned with each other in a workflow by indicating the dependencies between pairs of modules. Tasks without direct or indirect dependency on each other can be run in parallel, depending on how much resources the scheduler allocate for them. [Figure 1A](#page-3-0) shows a generic Luigi workflow. In ARGem, all the Luigi modules are aligned linearly with a potential change on paralleling short read annotation with contig assembly and annotation, if needed.

### 2.3 Data retrieval from public websites

ARGem provides automatic raw sequence data retrieval from the public NCBI database ([Sayers et al., 2022\)](#page-13-14) through SRA toolkit (SRA Toolkit Development Team, 2022). The ARGem input spreadsheet contains an SRA number field in which the user can indicate the SRA or SRR number of the sample. The sample numbers then allow the SRA Toolkit to retrieve raw sequence data samples in \*.fasta or \*.fastq format. For the uploaded SRA numbers via the input spreadsheet, ARGem checks whether the SRA project numbers are accessible a suitable format through a pre-download. Invalid SRA numbers or those associated with incorrect formats are logged to a designated log file. Upon completion or interruption of the pipeline, these SRA numbers are then reported to the user in an email notification.

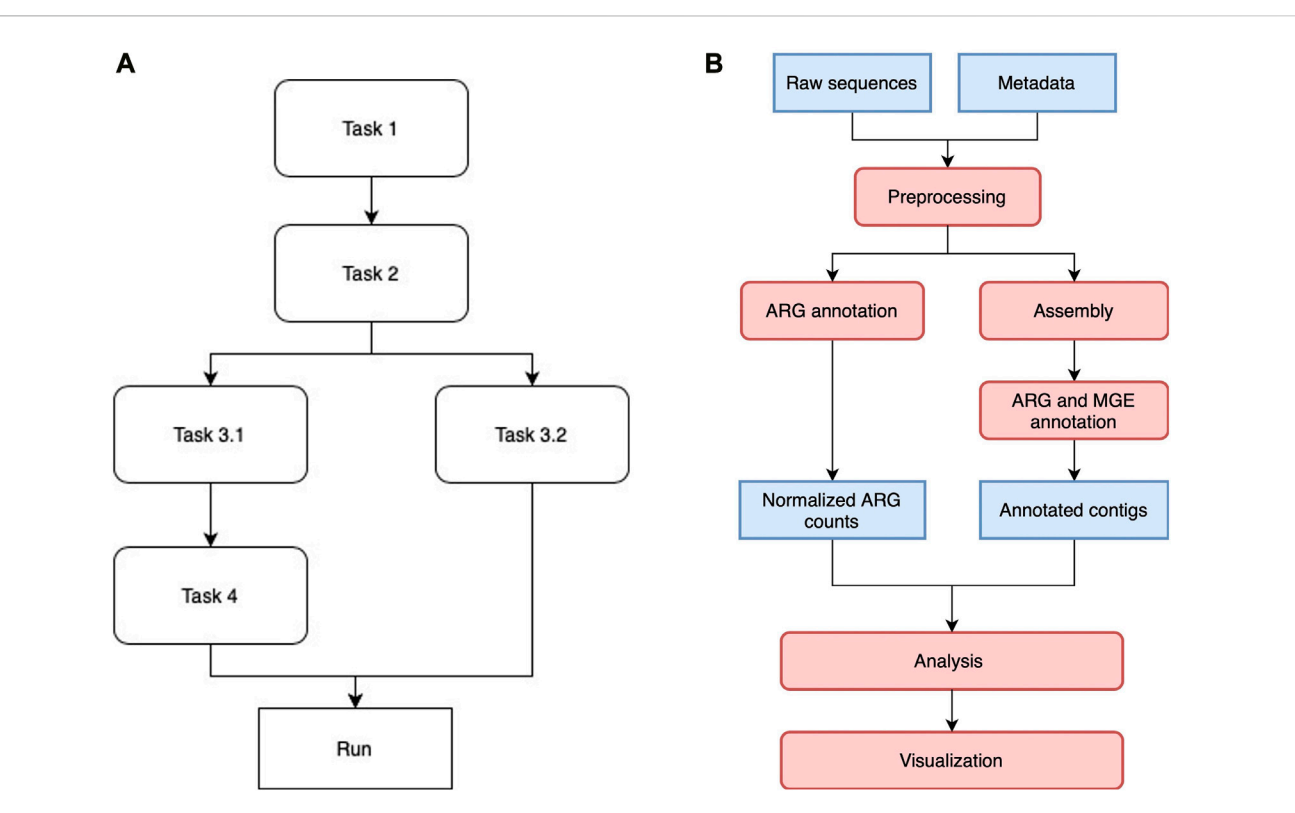

#### <span id="page-3-0"></span>**FIGURE 1**

.<br>(A) A sample Luigi workflow. The workflow can consist of both linear and parallel tasks. A task that depends on a previous one will not be executed<br>until all the dependencies have been completed. Tasks without direct or until all the dependencies have been completed. Tasks without direct or indirect dependency on each other can be executed in parallel if resource permits. (B) ARGem workflow. The ARGem pipeline automatically processes the raw sequences after a list of SRA accession numbers are submitted through a metadata spreadsheet. After preprocessing, the raw sequences go through two different branches: 1) short reads matching to generate normalized ARG counts, and 2) contig annotations against ARG and MGE reference databases. The results generated can then be passed to the integrated analysis and visualization tools. The default normalization methods built in the pipeline are 16S rRNA, TPM, and FPKM. 1) Blue rectangles indicate data and 2) red rounded rectangles indicate processing steps.

<span id="page-3-1"></span>TABLE 1 An evaluation of assemblers on our server. In total one reclaimed waste water sample (water sample 1), one final treated biosolids sample (water sample 2), and two raw sewage and treated wastewater samples (water sample 3 and 4), were used to evaluate the performance of assemblers on our server. Note that the samples used here are different from those presented in Section Results. The size column shows the sizes of sample sequence files in gigabytes. Length indicates the sequence length of each sample sequence data. Time shows the total hours required to assemble the metagenomic data generated from a given sample. Percent of CPU, maximum resident set size and major page faults shows metrices reported by time command during the process.

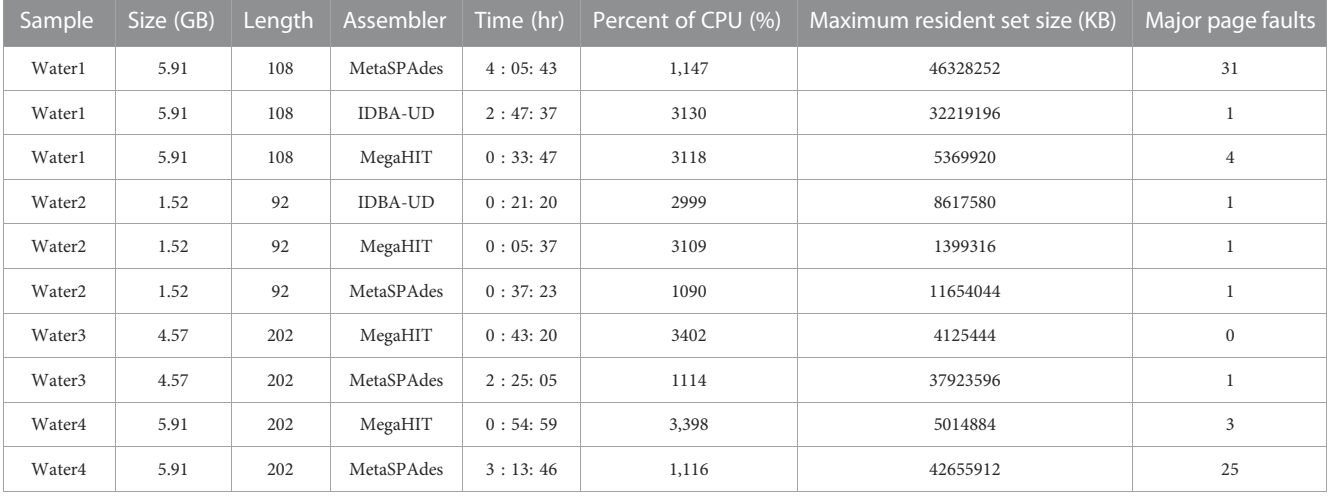

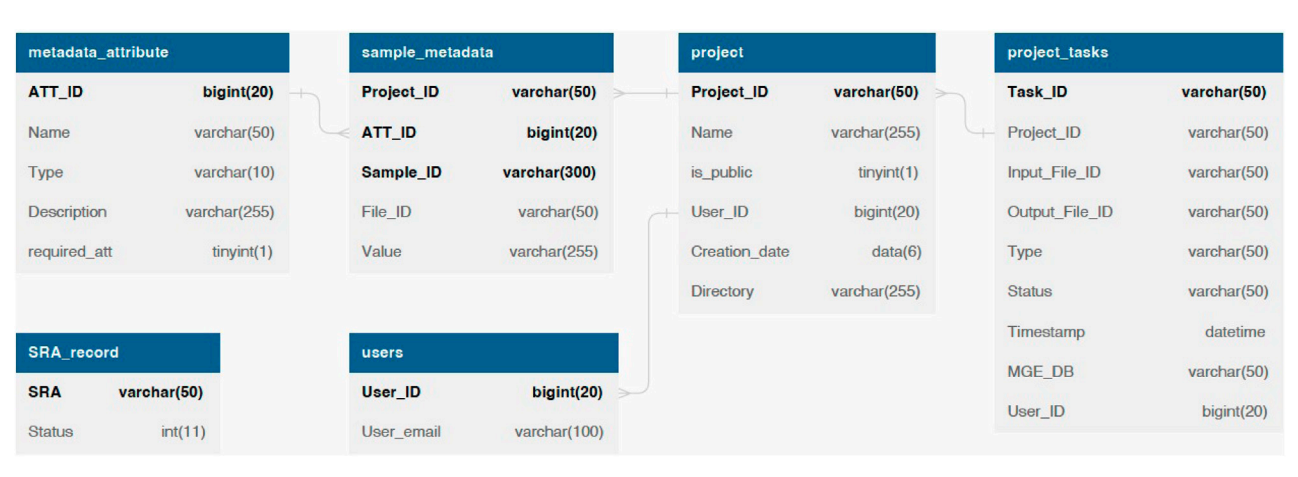

<span id="page-4-0"></span>**FIGURE 2** 

.<br>The database schema of ARGem. ARGem supports custom metadata attributes and various data processing parameters. Mandatory information including the SRA number and user information are reflected in database tables as NOT NULL fields. Optional fields are not required and can be set to a default value.

Once the accession and format verification is complete, ARGem begins the SRA sample retrieval process where the raw sequence files are downloaded individually for each SRA number. The retrieval of each sample is initialized with a query to the accession-size of the SRA project numbers through the SRA Toolkit to ensure that the size of a single sample is lower than the hard limit, which is set by default to be 70 gigabytes. In the case where the SRA sample is above the size limit, an error can be raised and logged accordingly by ARGem pipeline. Once the size verification is complete, the SRA sample is prefetched via the SRA Toolkit in  $*$ . sra format and then converted into \*.fastq format. For paired end samples, the file format conversion process is split to convert each SRA sample into a paired files for assembly.

After all the raw sequence files are retrieved from NCBI website ([Sayers et al., 2022](#page-13-14)), ARGem will initiate a post-download validation on the retrieved raw \*.fastq sequence data files to validate their data integrity. Upon completion, annotation and assembly tasks for the valid samples will be scheduled according to the Luigi workflow.

### 2.4 ARG and MGE databases

The pipeline design of ARGem offers easy and flexible updates and interchanges for databases. Once a new ARG or MGE database is converted into a fasta file and a proper format for the annotation tool, ARGem redirects assembly and annotation tasks into the new databases. Default ARG and MGE databases were selected based on how widely they are used for metagenomic analysis, with a preference for databases that are frequently updated.

To annotate the raw sequences and assembly results into ARGs, ARGem integrates the current Comprehensive Antibiotic Resistance Database (CARD) ([Alcock et al., 2020\)](#page-12-19) as the default reference database, while the users have the option to use other databases at their choice.

ARGem utilizes three databases for MGEs: Mobile-OG ([Brown](#page-12-20) [et al., 2022\)](#page-12-20), NanoARG [\(Arango-Argoty et al., 2019](#page-12-21)), and Parnanen et al. [\(Parnanen et al., 2018](#page-13-15)). The Mobile-OG database is a recently

published database aiming to mitigate the high positive rates originated from accessory genes that are temporarily associated with the MGEs. The goal of the database is to provide highquality annotations and annotations derived exclusively through bioinformatic evidence. NanoARG is a database that has been particularly insightful in identifyimg ARGs in sequences of varying lengths and a range of sequencing error rates. NanoARG is an integration of two data sets, NCBI and integron-integrase (I-VIP) database ([Zhang et al., 2018](#page-13-16)). In the NanoARG database, MGE sequences have been extracted from NCBI using keywords such as "transposase," "transposon," "integrase," "integron," and "recombinase", following the method described in [\(Forsberg et al.,](#page-12-22) [2014\)](#page-12-22). The I-VIP database focuses on comprehensive information on class 1 integrons. After extracting the MGE sequences from NCBI, the integrases of class 1 integrons have then been extracted from I-VIP database and added into the NanoARG database ([Arango-Argoty et al., 2019\)](#page-12-21). The Parnanen et al. MGE database ([Parnanen et al., 2018\)](#page-13-15) was created with a focus on mother-infant MGE sharing, providing a unique perspective and addition to the existing MGE research. This database was constructed by fetching coding sequences for genes that were annotated as IS\*, ISCR\*, intI1, int2, istA\*, istB\*, qacEdelta, tniA\*, tniB\*, tnpA\* or Tn916 transposon open reading frames (ORFs). The genes were either sourced from the NCBI nucleotide database, or from the PlasmidFinder database ([Carattoli and Hasman, 2020\)](#page-12-23).

### 2.5 Assembly and annotation

The sequence data used in this study are available from the NCBI database ([Sayers et al., 2022](#page-13-14)) and retrieved with the SRA Toolkit [\(SRA Toolkit Development Team, 2022](#page-13-17)) using the SRA accession numbers listed in the metadata table.

To select a suitable assembler for our short read metagenomic data, we carefully evaluated the performance of a set of assemblers on our server and on targeted data sets. The pre-selected set of assemblers was chosen based on evaluations in previous studies

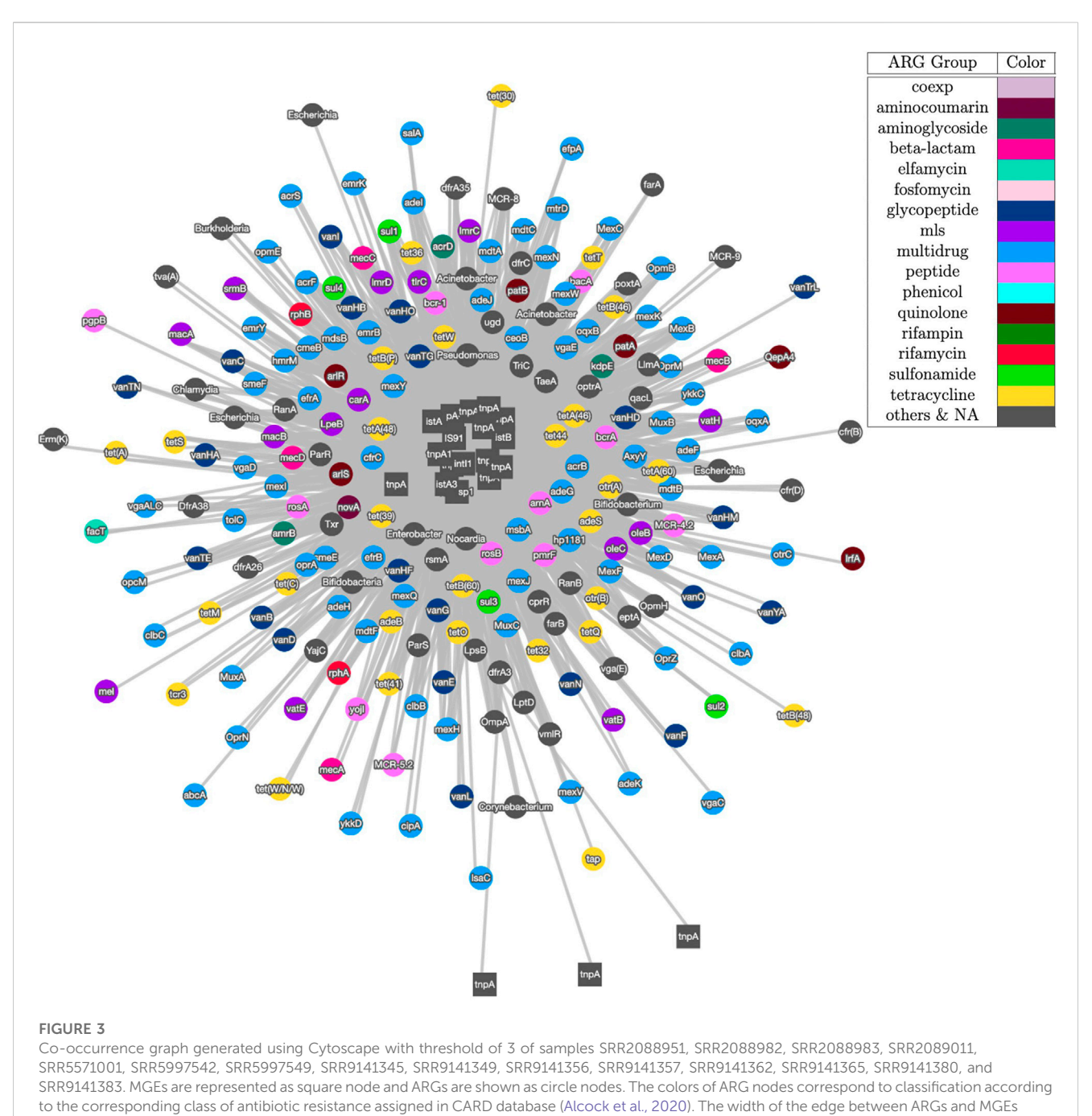

<span id="page-5-0"></span>in proportion to the number of common occurrences of each pair.

([Vollmers et al., 2017;](#page-13-18) [Ayling et al., 2020;](#page-12-24) [Zhang et al., 2020\)](#page-13-19). [Table 1](#page-3-1) and [Supplementary Table S1](#page-12-25) summarizes the results of different analyses of these samples.

We evaluate the assemblers on the samples as follows: one reclaimed waste water sample (water sample 1), one final treated biosolids sample (water sample 2), and two raw sewage and treated wastewater samples (water sample 3 and 4) for the results depicted in [Table 1](#page-3-1). Note that the samples used here are different from those presented in Section Results. The first two samples were produced by our group, and the latter two samples were published in previous work [\(Lekunberri et al., 2018](#page-13-20)). For the first two wastewater samples we tested three assemblers: MetaSPAdes [\(Nurk et al., 2017](#page-13-21)), IDBA- UD [\(Peng et al., 2012\)](#page-13-22) and MegaHIT [\(Li et al., 2015\)](#page-13-23). While the annotation results of IDBA-UD and MegaHIT were similar, MegaHit showed a better performance in terms of time and memory usage in our test scenario. For the other two wastewater samples, we compared MetaSPAdes and MegaHIT. Overall, we found that on our data sets, MegaHIT generated reasonable results in a relatively short amount of time. Therefore we provide MegaHIT as the default assembler.

DIAMOND (Buchfi[nk et al., 2015](#page-12-26); [2021](#page-12-27)) was incorporated as the primary annotation tool across ARGem, both for short reads matching and contig annotation. DIAMOND is a open-source sensitive protein aligner used widely in the bioinformatics field.

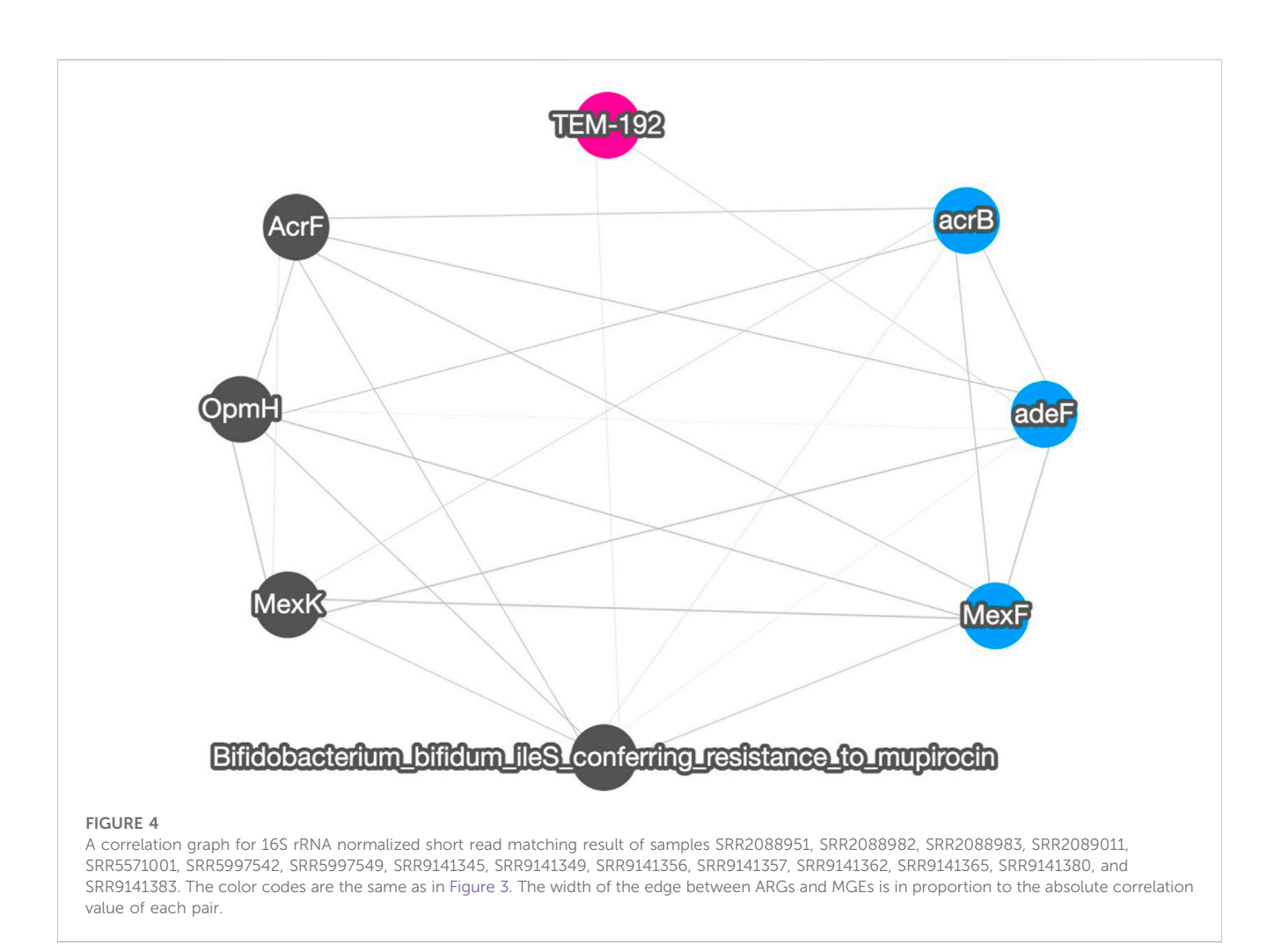

<span id="page-6-0"></span>DIAMOND performs double-index alignment with a reduced alphabet and spaced seeds. DIAMOND has been reported to consume less amount of time for high-throughout scenarios compared to BLASTX ([Camacho et al., 2009](#page-12-28)) and BLASTP in similar settings. We also use BLAST for our optional MGE Parnanen et al. [\(Parnanen et al., 2018](#page-13-15)) database for the nucleotide annotation, which is not available in DIAMOND.

### 2.6 Gene Co-occurrence and correlation analysis

Co-occurrence analysis is a widely applied technique in bioinformatics, and can infer important relationships among genes, such as their taxonomic host, their tendency to be coexpressed, and their ability to be co-mobilized via HGT [\(Faust](#page-12-29) [and Raes, 2016\)](#page-12-29). Sequencing depth is an important factor that influences the coverage and accuracy of assembly and thus the accuracy of co-occurrence analysis. This, in addition to inherent differences in microbiomes (diversity, representation in databases, etc.) creates difficulties for identifying a single method to accurately calculate gene correlations.

For co-occurrence analysis of ARGs and MGEs, the ARGem pipeline combines an ARG database and an MGE database to count

the number of co-occurrence of contigs for each pair of one ARG and one MGE.

For correlation analysis, ARGem first imputes the missing values with zeros for the abundance data and then renormalizes it to be relative abundance data. This method is adapted from [\(Tao, 2014\)](#page-13-24). We assume that the expression of each pair of genes is generated by an underlying bivariate normal distribution. Considering a gene pair denoted as  $(x_1, x_2)$ , we calculate the mean values  $(\mu_1, \mu_2)$ , the standard deviation ( $\sigma_1$ ,  $\sigma_2$ ), and the correlation  $\rho$ . To accomplish this, we need at least three complete gene pairs. Let N be the total number of experiments, and let  $f(\cdot)$  represent the probability density function (pdf) of the underlying bivariate normal distribution.  $F(\cdot)$ represents the combination of the pdf and the cumulative distribution function (cdf) of the normal distribution. The likelihood function L is defined as follows:

$$
L(\hat{\theta} \mid x_1, x_2) = \prod_{\substack{i=1 \ \sigma x_1}}^N f(x_{i1}, x_{i2})^{\delta_{i1}\delta_{i2}} \cdot \frac{\partial}{\partial x_1} F(x_{i1}, c_2)^{\delta_{i1}(1-\delta_{i2})} \cdot \frac{\partial}{\partial x_2} F(c_1, x_{i2})^{(1-\delta_{i1})\delta_{i2}} \cdot F(c_1, c_2)^{(1-\delta_{i1})(1-\delta_{i2})},
$$

where  $c_1$  and  $c_2$  are the detection cut-offs for  $x_1$  and  $x_2$ , and  $\delta_{i1}$  and  $\delta_{i2}$  are indicator variables indicating whether or not data is available for each  $x_{ii}$ .

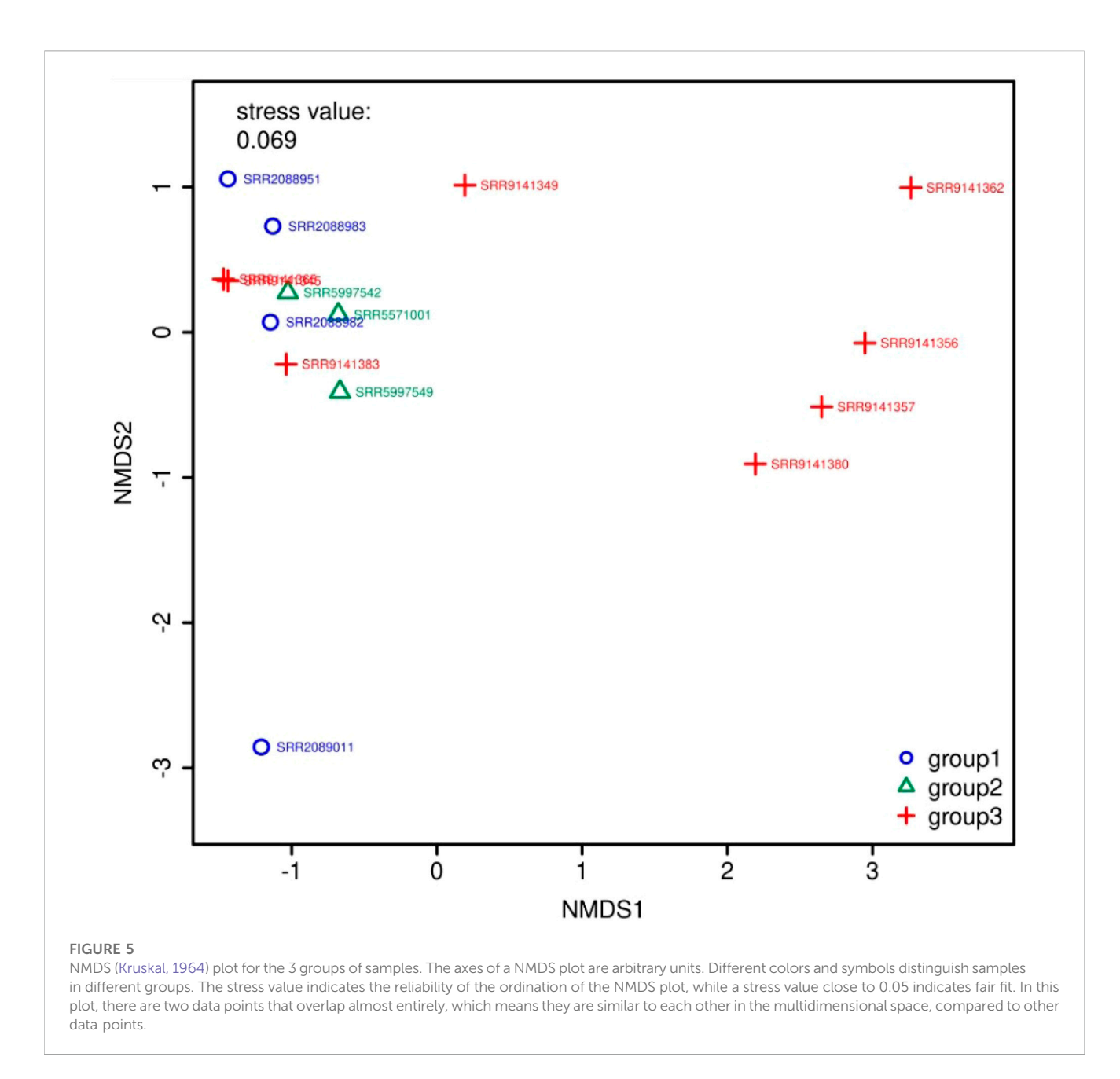

<span id="page-7-0"></span>In the above equation, we first calculate the regular likelihood term  $f(\cdot)$  when data are available for both pairs and then the second term factorizes into the pdf of  $x_1$  and the cdf of  $x_2$  at the cutoff term in a normal distribution that is shifted up by the distance of the current  $x_1$  observation from its mean multiplied by the correlation coefficient and scaled by the ratio of variances using  $F(.)$ . If the correlation between the genes is strong, we expect the cdf of  $x_2$  at the cutoff to be directly related to the distance of  $x_1$  from its mean and vice versa. Then we calculate the joint cdf of the bivariate normal distribution at both cutoffs. The joint cdf term grows as the values of the cut-offs rise relative to their corresponding means. As this term increases, it tends to overshadow information from other terms.

Our approach involves maximizing the likelihood of observing a given expression pair while adjusting for a known cut-off threshold. In addition, we also capitalized on the data structure by introducing correlation bounds. To obtain sharper correlation estimates, we

further utilize the partial correlation definition inequality to update our correlation estimates based on the correlation between other pairs. In this way, the proportional value of relative abundance can directly reflect the degree of correlation of the potential related gene pairs and we are able to produce correlation estimates even with severe missing data issues.

In the next step, our user can apply the desired threshold within the range [−1, 1] on the correlation matrix to filter out the relevant gene pairs for further analysis or visualization.

### 2.7 Visualization

Network analysis provides an intuitive means to visualize predicted relationships within bioinformatics fields, such as protein-protein interaction networks ([Bharadwaj et al., 2017\)](#page-12-30),

<span id="page-8-0"></span>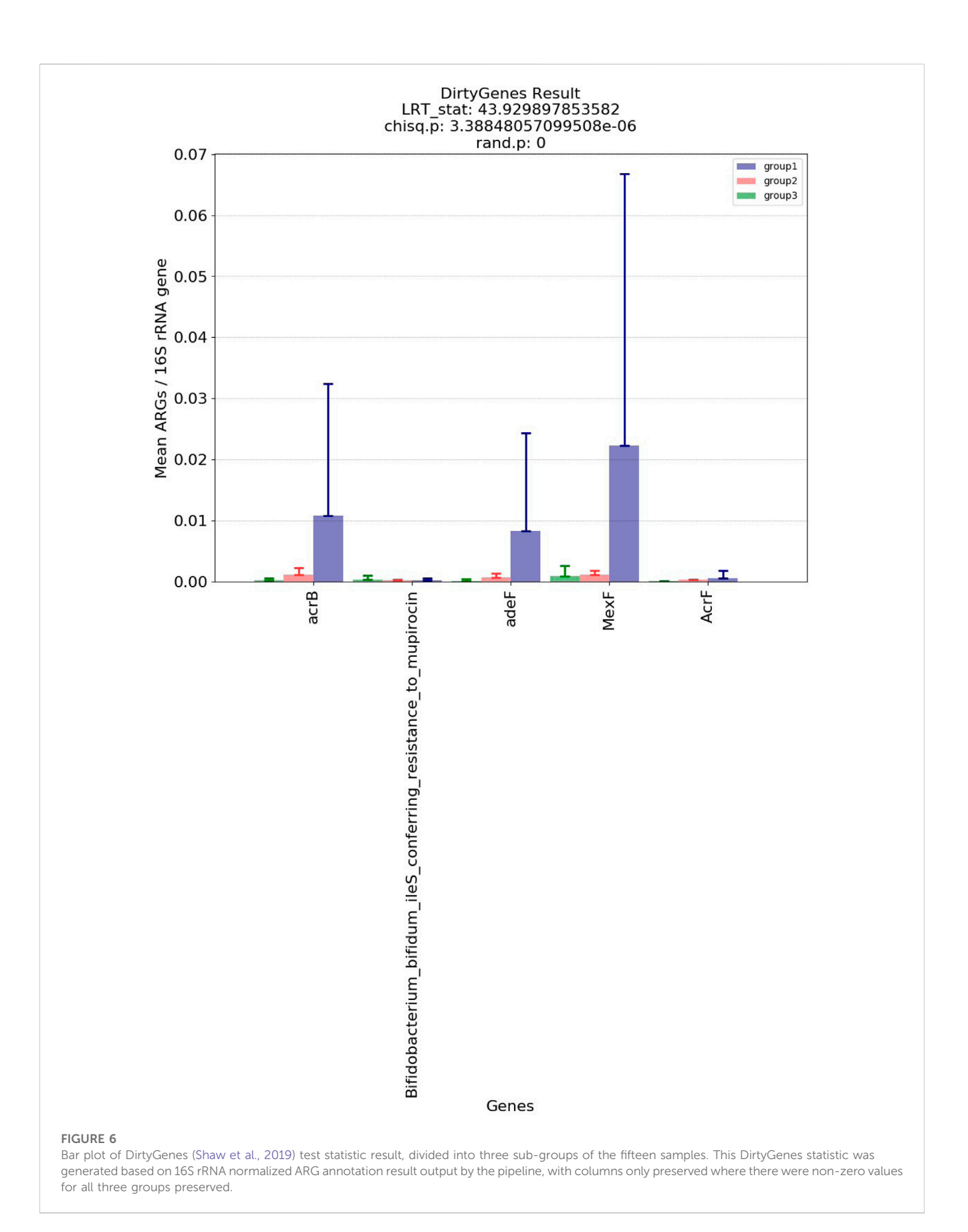

gene-gene networks [\(Franz et al., 2016\)](#page-12-31), and gene co-expression ([Zhang and Horvath, 2005\)](#page-13-27). ARGem approaches visualization from two perspectives: correlations and co-occurrences. Correlation graphs show relations among ARG annotation results without MGE using the method described in Gene Co-occurrence and Correlation Analysis. Co-occurrence graphs map ARGs and MGEs based on a number of co-occurrence pairs annotated on the same contigs assembled from raw sequences. For example, in three contigs C1, C2, and C3 in one sample, all contain the ARG-MGE pair ARG A1 and MGE M1, the occurrence of (A1, M1) is 3. The width of the edge between A1 and M1 will reflect the cooccurrence, in this case, which is 3. In correlation graphs, the width of the edges is based on the correlation score between two genes Gene Co-occurrence and Correlation Analysis and indicates the relative strength of the relationship in Assembly and Annotation. The size of each node is determined based on the sum of abundance in the metagenomic library. Co-occurrence networks, on the other hand, are an analysis of ARGs and MGE annotated on assembled contigs (1,000+ bps). Each edge that connects an ARG node and an MGE node represents the count of the given combination, where the width of the edges indicates the frequency that the combination is encountered [\(Arango-Argoty et al., 2019](#page-12-21)). Note that in cooccurrence networks, ARG nodes are only connected to MGE nodes.

ARGem by default builds correlation graphs and co-occurrence graphs using Cytoscape.js [\(Smoot et al., 2011;](#page-13-28) [Franz et al., 2016\)](#page-12-31), an open-source JavaScript-based graph library ([Franz et al., 2016\)](#page-12-31). Cytoscape provides interactive features so that users can select the target genes or filter the abundance rank from the network. Cytoscape library also enables changes in graphic scale, which can be adjusted to end users' preferable size of visualized images. Other tools such as Python NetworkX library [\(Hagberg et al., 2008](#page-12-32)) are also included or can be made available for visualization.

### 2.8 Relational database

We employ the MySQL database for data management and storage. The database schema is shown in [Figure 2](#page-4-0). Only general information such as the SRA number and email address are required for data retrieval and task status notification. As for optional fields, we provide default data processing and visualization parameters, such as the MGE database and the co-occurrence threshold. Users can customize these parameters to meet their specific needs.

By allowing users to upload customized metadata spreadsheets, our database design can expand to include arbitrary metadata attributes. We record user custom metadata entries in the *metadata attribute* table, which are available for all projects. With custom metadata, users can compare and visualize data across different projects. For an example metadata spreadsheet, see [Supplementary Material.](#page-12-25)

### 3 Results

### 3.1 Pipeline

The ARGem pipeline consists of multiple computational components arranged primarily in a linear sequence, with built-in detection of certain error cases that serve to halt the pipeline early and

send out an email notification of the error. We integrated the ARGem pipeline as a key component in the web-based platform AgroSeek ([Liang et al., 2021](#page-13-29)). ARGem can also be deployed in other systems that incorporates a relational database management system, as detailed in Section Relational Database. The overall workflow is depicted in [Figure 1B](#page-3-0). For a more detailed workflow diagram, see the [Supplementary Figure S1.](#page-12-25)

The typical pipeline steps are summarized in the following subsections.

### 3.1.1 Input spreadsheet for a project

An ARGem Excel spreadsheet was designed through collaboration with environmental scientists to identify required versus recommended metadata for samples of various categories, along with specified reporting units. As an example, for aquatic environment samples, required metadata columns include the kind of experiment type from which the sample was collected (e.g., lab, field or pilot, selected from a drop-down menu), the DNA extraction method, the DNA sequencing platform, DNA sequencing output (e.g., single or paired reads), and the SRA accession number for each sample. The required columns are provided along with conditional columns depending on the type of aquatic environment matrix selected from the drop down menu.

Through an SRA number column, each sample is associated with a unique SRA number ([Sayers et al., 2022\)](#page-13-14) in the input spreadsheet. Therefore the raw data sequences can be conveniently retrieved from the online repository, if they have not yet been added to local data storage data. A complete, filled ARGem spreadsheet provides useful information on both the metadata and the raw data sequence, which can support richer analysis and visualization in later steps of the pipeline. In addition, a relational database associated with the pipeline is provided to store and manage the uploaded data, as well as the status of created projects.

Typically, the user selects one template from the ARGem library of spreadsheet templates that best represents the environment under study, customizes the template for their project, and enters the metadata into the spreadsheet with one row for each metagenomic sample.

There are in total six templates in the library, including five templates for different environment sample types and one user custom template. Through collaboration with environmental scientists, we designed specific templates for water, soil, treated or raw manure, pre- and post-harvest crop production system, and air samples.

#### 3.1.2 Retrieve DNA sequence data from NCBI

In this step, sequence data are retrieved based on the input SRA numbers provided for each sample in the metadata spreadsheet. These data subsequently serve as raw sequence files for the samples required for subsequent analysis.

#### 3.1.3 Assemble each DNA sample into contigs

In this step, the pipeline assembles the retrieved sequence files using the integrated assembly tool, namely, MEGAHIT [\(Li et al.,](#page-13-23) [2015\)](#page-13-23). This assembler was selected after evaluation on our server and targeted data sets. For details of the assembler evaluation, see [Supplementary Table S1.](#page-12-25) The results of this step are a set of contigs for each sample.

### 3.1.4 Annotate known ARGs and MGEs in short reads and contigs

This step performs annotation on both the assembled contigs (long-contig annotation) and retrieved short reads (short reads matching) using the integrated annotation tools (BLAST [\(Altschul](#page-12-33) [et al., 1990\)](#page-12-33) and DIAMOND (Buchfi[nk et al., 2015;](#page-12-26) [2021\)](#page-12-27)). The reference databases used for this step include an ARG reference database CARD ([Alcock et al., 2020](#page-12-19)) along with three optional MGE reference databases: MobileOG [\(Brown et al., 2022\)](#page-12-20), NanoARG ([Arango-Argoty et al., 2019](#page-12-21)) (which is the database also used in our MetaCompare [\(Oh et al., 2018](#page-13-30)) service), and Parnanen et al. ([Parnanen et al., 2018\)](#page-13-15). The annotated genes for each sample are sent to output text files along with their relative abundances.

#### 3.1.5 Analysis

After obtaining the assembly and annotation results of each sample, the pipeline performs a set of analyses based on the results and the metadata attributes. Because it is not possible to discern ARGs imparted by mutations in housekeeping genes from true housekeeping genes, due to limitations in the resolution of sequencing technologies, ARGem excludes housekeeping genes from ARG analysis. A list of excluded genes is provided in the [Supplementary Material.](#page-12-25) The results of the analysis are then made available to the users, usually in the form of tabular files. After this step, more optional analysis requiring user input parameters can be performed according to the desires of the user.

#### 3.1.6 Visualization

For the gene co-occurrence and correlation analysis results, corresponding visualizations are generated and provided to the users. Some of the visualizations can be customized by userselected parameter inputs.

#### 3.1.7 Notification

After obtaining the results of each sample, or if the pipeline halts early, an email notification is sent to a designated e-mail address reporting the final status (success, partial success, or failure) of the pipeline. When the pipeline does not execute successfully, the notification will include specific information about the detected errors to help guide the user in addressing the problem.

### 3.2 Verification

The ARGem pipeline was tested using publicly-available data extracted from the NCBI database ([Sayers et al., 2022\)](#page-13-14). Results shown in this section are based on 15 fresh water samples obtained from BioProject PRJNA287840, collected monthly from 6 sites in 3 southwestern British Columbia streams over 14 months [\(Vlok](#page-13-31) [et al., 2019\)](#page-13-31). In the analysis results presented later, these 15 samples were arbitrarily divided into three groups to illustrate the functionality of the tools, rather than to reflect the inherent characteristics of the data. The results presented in this study have been annotated with one of the pipeline's default MGE databases. However, users have the option to choose a different database or integrate their preferred database into the pipeline.

The pipeline generated tables that summarize results for three analyses: 1) short read matching to profile ARGs and estimate their relative abundances, 2) assembly of contigs from short reads, and 3) annotation of ARGs and MGEs in assembled contigs. Short read matching results for these fifteen samples yielded 380 annotated ARGs found in at least one sample out of the fifteen, with 16S rRNA, TPM and FPKM normalization reported in three separate files. Contig assembly generated assembled contigs for all fifteen samples. The ARG and MGE annotation based on assembled contigs generated one table of annotated ARGs and one table for annotated MGEs, for each sample. A table was also generated to report ARGs and MGEs that were found to co-occur in the samples.

[Figure 3](#page-5-0) shows the visualization result based on contig assembly and annotation. This analysis and visualization is included in the ARGem pipeline. This is a co-occurrence network based on ARG and MGE annotation results on assembled contigs, using reference database CARD ([Alcock et al., 2020\)](#page-12-19) and Parnanen et al. [\(Parnanen](#page-13-15) [et al., 2018\)](#page-13-15), respectively. The co-occurrence graph is generated based on the number of co-occurrences in the sample. Once each combination of the MGE-ARG pair is counted, the pipeline filters the number of occurrences based on user input. Filtered pairs generate a co-occurrence graph, where nodes represent ARGs and MGEs detected and edges represent their occurrence together.

[Figure 4](#page-6-0) shows the correlation result based on short read matching. Given the 16S rRNA normalized ARG annotation generated by the pipeline, a correlation matrix was generated by the pipeline's correlation analysis module and visualized as a correlation graph. The correlation matrix calculated by our proposed method reports a range from −1 to 1 and excludes single paired combinations, where only two data points or less were found. See also [Supplementary Figure S2](#page-12-25) for the correlation visualization output using Python NetworkX library instead of the default option Cytoscape.

[Figure 5](#page-7-0) and [Figure 6](#page-8-0) show the visualization results based on short read matching. For the visualization on short read matching results, the 15 samples were divided into 3 groups: 1) SRR2088951, SRR2088982, SRR2088983, SRR2089011, 2) SRR5571001, SRR5997542, SRR5997549, and 3) SRR9141345, SRR9141349, SRR9141356, SRR9141357, SRR9141362, SRR9141365, SRR9141380, SRR9141383. Results based on the three relative abundance normalization methods are reported in the annotation table, which can then be processed by external analysis tools. Based on the 16S rRNA normalized ARG annotation generated by the pipeline, an NMDS ([Kruskal, 1964\)](#page-13-25) plot was generated for the three groups, as depicted in [Figure 5.](#page-7-0) DirtyGenes ([Shaw et al., 2019\)](#page-13-26) was also used to process the 16S rRNA normalized ARG annotation result, where columns are preserved only if there were non-zero values for all 3 groups. The average and standard deviation values of DirtyGenes test statistic for each group depicted in [Figure 6](#page-8-0).

The visualizations shown here are examples of the analysis that can be performed based on ARGem outputs, but do not have to be limited to the tools and methods described above. Overall, the result tables generated by the ARGem pipeline are capable of further analysis and can be processed by different analysis and visualization tools.

### 4 Discussion

Antibiotic resistance is a significant public health concern that cannot be ignored ([Vikesland et al., 2019](#page-13-0)). Metagenomics is a

promising approach for comprehensively monitoring ARGs and pathogens in healthcare settings, as demonstrated in recent studies ([Berglund et al., 2019;](#page-12-4) [de Abreu et al., 2021;](#page-12-5) [Shen et al., 2021](#page-13-3)). The development of metagenomic data processing tools that can effectively aid in this detection is a beneficial but also challenging task. One of the challenges is that data from various studies can be collected in different environments and have varying characteristics, making it difficult to collate and organize the data. Additionally, there are multiple versions of the MGE reference database, each containing distinct lists of MGEs. This can be attributed to different research fields having varying perspectives on important MGEs, but also makes it challenging to develop an intergrated tool.

Here we integrated several essential aspects of metagenomic data processing into the ARGem pipeline, including short read matching, contig assembly, and annotation of ARGs and MGEs on assembled contigs. These steps are aligned and automated to provide an allinclusive pipeline to support global ARG monitoring. The ARGem pipeline allows flexible metadata table inputs, including usercustomizable metadata attributes, to be applied to data from different environmental sources and allows possible customized usage by users of this pipeline. A supporting SQL database structure has been developed to manage the flexible input and released along with the pipeline. In the ARG and MGE annotation step, this pipeline provides several different MGE databases for users to choose from. In the short read matching step, the normalization results of three different methods (16S rRNA, TPM, and FPKM) are provided to suit different research purposes. The data generated from this pipeline are capable of being further analyzed and visualized using various tools. Among those, two analysis tools, namely, the correlation analysis and cooccurrence network analysis tools, are included in the release of the pipeline.

Our intention is to offer the community an available, flexible and convenient pipeline designed specifically for metagenomics data to accommodate tincreasing needs in related fields, primarily focusing on the threats of ARGs posed to the agriculture chain and human health. The ARGem pipeline is constructed based on the discussion, suggestion, and testing by actual users who have conducted metagenomics studies and performed agriculture practices in related fields. By implementing flexible metadata input and relational database storage, user customizable reference databases, and an extendable analysis module, the ARGem pipeline intends to introduce flexibility and variety for data input and subsequent analysis, as well as automate the handling of such data. With the release of this pipeline, it is our intention for researchers to have a convenient pipeline to deploy and run on lab scale resources.

### 5 Conclusion

In this study, we present the ARGem pipeline as a tool for investigating features relevant to antibiotic resistance in environmental metagenomic data sets. As a significant impact on human health, antibiotic resistance has gained increasing attention from researchers and policymakers. As metagnenomics studies being an effective means of comprehensively monitoring ARGs and pathogens in healthy environments, we aim for the ARGem pipeline to contribute to this purpose as an integrated, flexible, and deployable tool.

We describe in this paper the overall workflow and mechanics of each step within the ARGem pipeline, including the methods and tools integrated into the pipeline. We demonstrate its applicability and flexibility through the analysis of metagenomic samples collected from aquatic environments. The ARGem pipeline is developed to be deployable on lab-scale resources, distinguished from other large, general and online pipelines.

Our intention is to make this pipeline readily accessible to a broad range of users, including governmental and academic researchers and policymakers, for tracking key drivers of antibiotic resistance in various environments using metagenomic data. The ARGem pipeline is available in the public domain for free use. In the future, more sequence process and analysis steps can be incorporated into the ARGem pipeline to accommodate the rapid pace of development in this field, which will be facilitated by the adaptable nature of ARGem.

### Data availability statement

The original contributions presented in the study are included in the article/[Supplementary Material,](#page-12-25) further inquiries can be directed to the corresponding author.

### Author contributions

AP, KK, KX, LH, and LiZ initially conceived the concept of this project. PV contributed to later discussion and important changes on the concept. XL, JiZ, and YK carried out the core research effort, including designing and implementing the pipeline and associated database. Additionally, JiZ contributed to the correlation analysis and YK contributed to the co-occurrence network analysis work. JH and KL contributed to several important parts of the implementation of the pipeline, including the initial Luigi workflow builder and SRA retrieval module. IK and BD provided design input to the workflow design, metadata collection and analysis modules. SG contributed to the short reads annotation tool integrated in the pipeline. JL and SH contributed to the pilot testing of the pipeline. All authors contributed to the article and approved the submitted version.

## Funding

This study was supported by USDA National Institute of Food and Agriculture competitive Grants 2015-68003-23050 and 2017- 68003-26498, the U.S. National Science Foundation (NSF) Partnership in International Research and Education Award (PIRE) 1545756, NSF Research Traineeship (NRT) 2125798 and NSF CI4WARS Award 2004751.

### Acknowledgments

We would like to thank the undergraduate students who participated in this project for their hard work and contributions: Shuqi Zhao, Ryan Stankiewicz, Mahira Sheikh, Hisham Juneidi, and Jarod Raedels. Also, Dr. A.~J.~Prussin provided consultation in the development of the metadata templates. Mohammed Salem and Xinyi Song from the Department of Statistics provided help on the correlation estimation.

### Conflict of interest

The authors declare that the research was conducted in the absence of any commercial or financial relationships that could be construed as a potential conflict of interest.

### References

<span id="page-12-19"></span>Alcock, B. P., Raphenya, A. R., Lau, T. T. Y., Tsang, K. K., Bouchard, M., Edalatmand, A., et al. (2020). Card 2020: antibiotic resistome surveillance with the comprehensive antibiotic resistance database. Nucleic Acids Res. 48, D517–D525. doi[:10.1093/nar/gkz935](https://doi.org/10.1093/nar/gkz935)

<span id="page-12-33"></span>Altschul, S. F., Gish, W., Miller, W., Myers, E. W., and Lipman, D. J. (1990). Basic local alignment search tool. J. Mol. Biol. 215, 403–410. doi[:10.1016/S0022-2836\(05\)80360-2](https://doi.org/10.1016/S0022-2836(05)80360-2)

<span id="page-12-1"></span>Aminov, R. I. (2011). Horizontal gene exchange in environmental microbiota. Front. Microbiol. 2, 158. doi:[10.3389/fmicb.2011.00158](https://doi.org/10.3389/fmicb.2011.00158)

<span id="page-12-21"></span>Arango-Argoty, G., Dai, D., Pruden, A., Vikesland, P., Heath, L. S., and Zhang, L. (2019). NanoARG: A web service for detecting and contextualizing antimicrobial resistance genes from nanopore-derived metagenomes. Microbiome 7, 88–18. doi[:10.](https://doi.org/10.1186/s40168-019-0703-9) [1186/s40168-019-0703-9](https://doi.org/10.1186/s40168-019-0703-9)

<span id="page-12-18"></span>Arango-Argoty, G., Garner, E., Prudent, A., Heath, L. S., Vikesland, P., and Zhang, L. Q. (2018). DeepARG: A deep learning approach for predicting antibiotic resistance genes from metagenomic data. Microbiome 6, 23. doi:[10.1186/s40168-018-0401-z](https://doi.org/10.1186/s40168-018-0401-z)

<span id="page-12-16"></span>Arango-Argoty, G., Singh, G., Heath, L. S., Pruden, A., Xiao, W. D., and Zhang, L. Q. (2016). MetaStorm: A public resource for customizable metagenomics annotation. PLOS One 11, e0162442. doi[:10.1371/journal.pone.0162442](https://doi.org/10.1371/journal.pone.0162442)

<span id="page-12-24"></span>Ayling, M., Clark, M. D., and Leggett, R. M. (2020). New approaches for metagenome assembly with short reads. Briefings Bioinforma. 21, 584-594. doi[:10.](https://doi.org/10.1093/bib/bbz020) [1093/bib/bbz020](https://doi.org/10.1093/bib/bbz020)

<span id="page-12-0"></span>Barlow, M. (2009). What antimicrobial resistance has taught us about horizontal gene transfer. Methods Mol. Biol. 532, 397–411. doi:[10.1007/978-1-60327-853-9\\_23](https://doi.org/10.1007/978-1-60327-853-9_23)

<span id="page-12-15"></span>Batut, B., Gravouil, K., Defois, C., Hiltemann, S., Brugère, J.-F., Peyretaillade, E., et al. (2018). ASaiM: A galaxy-based framework to analyze microbiota data. GigaScience 7, giy057. doi[:10.1093/gigascience/giy057](https://doi.org/10.1093/gigascience/giy057)

<span id="page-12-4"></span>Berglund, F., Osterlund, T., Boulund, F., Marathe, N. P., Larsson, D. G. J., and Kristiansson, E. (2019). Identification and reconstruction of novel antibiotic resistance genes from metagenomes. Microbiome 7, 52. doi[:10.1186/s40168-019-0670-1](https://doi.org/10.1186/s40168-019-0670-1)

<span id="page-12-30"></span>Bharadwaj, A., Singh, D. P., Ritz, A., Tegge, A. N., Poirel, C. L., Kraikivski, P., et al. (2017). GraphSpace: stimulating interdisciplinary collaborations in network biology. Bioinformatics 33, 3134–3136. doi[:10.1093/bioinformatics/btx382](https://doi.org/10.1093/bioinformatics/btx382)

<span id="page-12-7"></span>Breitwieser, F. P., Lu, J., and Salzberg, S. L. (2019). A review of methods and databases for metagenomic classification and assembly. Briefings Bioinforma. 20, 1125–1136. doi[:10.1093/bib/bbx120](https://doi.org/10.1093/bib/bbx120)

<span id="page-12-20"></span>Brown, C. L., Mullet, J., Hindi, F., Stoll, J. E., Gupta, S., Choi, M., et al. (2022). mobileOG-DB: A manually curated database of protein families mediating the life cycle of bacterial mobile genetic elements. Appl. Environ. Microbiol. 88, e0099122. doi[:10.](https://doi.org/10.1128/aem.00991-22) [1128/aem.00991-22](https://doi.org/10.1128/aem.00991-22)

<span id="page-12-27"></span>Buchfink, B., Reuter, K., and Drost, H. G. (2021). Sensitive protein alignments at tree-oflife scale using DIAMOND. Nat. Methods 18, 366–368. doi[:10.1038/s41592-021-01101-x](https://doi.org/10.1038/s41592-021-01101-x)

<span id="page-12-26"></span>Buchfink, B., Xie, C., and Huson, D. H. (2015). Fast and sensitive protein alignment using DIAMOND. Nat. Methods 12, 59–60. doi:[10.1038/nmeth.3176](https://doi.org/10.1038/nmeth.3176)

<span id="page-12-28"></span>Camacho, C., Coulouris, G., Avagyan, V., Ma, N., Papadopoulos, J., Bealer, K., et al. (2009). BLAST+: architecture and applications. BMC Bioinforma. 10, 421. doi:[10.1186/](https://doi.org/10.1186/1471-2105-10-421) [1471-2105-10-421](https://doi.org/10.1186/1471-2105-10-421)

<span id="page-12-23"></span>Carattoli, A., and Hasman, H. (2020). Plasmidfinder and in silico pmlst: identification and typing of plasmid replicons in whole-genome sequencing (WGS). Horiz. Gene Transf. Methods Protoc. 2075, 285–294. doi[:10.1007/978-1-4939-9877-7\\_20](https://doi.org/10.1007/978-1-4939-9877-7_20)

### Publisher's note

All claims expressed in this article are solely those of the authors and do not necessarily represent those of their affiliated organizations, or those of the publisher, the editors and the reviewers. Any product that may be evaluated in this article, or claim that may be made by its manufacturer, is not guaranteed or endorsed by the publisher.

### <span id="page-12-25"></span>Supplementary material

The Supplementary Material for this article can be found online at: [https://www.frontiersin.org/articles/10.3389/fgene.2023.1219297/](https://www.frontiersin.org/articles/10.3389/fgene.2023.1219297/full#supplementary-material) [full#supplementary-material](https://www.frontiersin.org/articles/10.3389/fgene.2023.1219297/full#supplementary-material)

<span id="page-12-3"></span>Chiu, C. Y., and Miller, S. A. (2019). Clinical metagenomics. Nat. Rev. Genet. 20, 341–355. doi:[10.1038/s41576-019-0113-7](https://doi.org/10.1038/s41576-019-0113-7)

<span id="page-12-8"></span>Clarke, E. L., Taylor, L. J., Zhao, C. Y., Connell, A., Lee, J. J., Fett, B., et al. (2019). Sunbeam: an extensible pipeline for analyzing metagenomic sequencing experiments. Microbiome 7, 46. doi[:10.1186/s40168-019-0658-x](https://doi.org/10.1186/s40168-019-0658-x)

<span id="page-12-6"></span>Davis, B., Calarco, J., Liguori, K., Milligan, E., Brown, C., Gupta, S., et al. (2023). Recommendations for the use of metagenomics for routine monitoring of antibiotic resistance in wastewater and impacted aquatic environments. Press.

<span id="page-12-5"></span>de Abreu, V. A. C., Perdigao, J., and Almeida, S. (2021). Metagenomic approaches to analyze antimicrobial resistance: an overview. Front. Genet. 11, 575592. doi:[10.3389/](https://doi.org/10.3389/fgene.2020.575592) [fgene.2020.575592](https://doi.org/10.3389/fgene.2020.575592)

<span id="page-12-17"></span>de Nies, L., Lopes, S., Busi, S. B., Galata, V., Heintz-Buschart, A., Laczny, C. C., et al. (2021). PathoFact: A pipeline for the prediction of virulence factors and antimicrobial resistance genes in metagenomic data. Microbiome 9, 49. doi:[10.1186/s40168-020-](https://doi.org/10.1186/s40168-020-00993-9) [00993-9](https://doi.org/10.1186/s40168-020-00993-9)

<span id="page-12-9"></span>Dong, X. L., and Strous, M. (2019). An integrated pipeline for annotation and visualization of metagenomic contigs. Front. Genet. 10, 999. doi:[10.3389/fgene.2019.](https://doi.org/10.3389/fgene.2019.00999) [00999](https://doi.org/10.3389/fgene.2019.00999)

<span id="page-12-10"></span>Eng, A., Verster, A. J., and Borenstein, E. (2020). MetaLAFFA: A flexible, end-to-end, distributed computing-compatible metagenomic functional annotation pipeline. BMC Bioinforma. 21, 471–479. doi:[10.1186/s12859-020-03815-9](https://doi.org/10.1186/s12859-020-03815-9)

<span id="page-12-29"></span>Faust, K., and Raes, J. (2016). CoNet app: inference of biological association networks using cytoscape. F1000Res., 5, 1519. doi:[10.12688/f1000research.9050.1](https://doi.org/10.12688/f1000research.9050.1)

<span id="page-12-13"></span>Federhen, S., Clark, K., Barrett, T., Parkinson, H., Ostell, J., Kodama, Y., et al. (2014). Toward richer metadata for microbial sequences: replacing strain-level ncbi taxonomy taxids with bioproject, biosample and assembly records. Stand. Genomic Sci. 9, 1275–1277. doi[:10.4056/sigs.4851102](https://doi.org/10.4056/sigs.4851102)

<span id="page-12-22"></span>Forsberg, K. J., Patel, S., Gibson, M. K., Lauber, C. L., Knight, R., Fierer, N., et al. (2014). Bacterial phylogeny structures soil resistomes across habitats. Nature 509, 612–616. doi:[10.1038/nature13377](https://doi.org/10.1038/nature13377)

<span id="page-12-31"></span>Franz, M., Lopes, C. T., Huck, G., Dong, Y., Sumer, O., and Bader, G. D. (2016). Cytoscape.Js: A graph theory library for visualisation and analysis. Bioinformatics 32, 309–311. doi:[10.1093/bioinformatics/btv557](https://doi.org/10.1093/bioinformatics/btv557)

<span id="page-12-12"></span>Goncalves, R. S., and Musen, M. A. (2019). The variable quality of metadata about biological samples used in biomedical experiments. Sci. Data 6 (1), 1–15. doi:[10.1038/](https://doi.org/10.1038/sdata.2019.21) [sdata.2019.21](https://doi.org/10.1038/sdata.2019.21)

<span id="page-12-11"></span>Grieb, A., Bowers, R. M., Oggerin, M., Goudeau, D., Lee, J. N., Malmstrom, R. R., et al. (2020). A pipeline for targeted metagenomics of environmental bacteria. Microbiome 8, 21. doi:[10.1186/s40168-020-0790-7](https://doi.org/10.1186/s40168-020-0790-7)

<span id="page-12-32"></span>Hagberg, A., Swart, P., and S Chult, D. (2008). Tech. Rep., los alamos national lab.(LANL). Los Alamos, NM (United States).Exploring network structure, dynamics, and function using NetworkX

<span id="page-12-14"></span>Jalili, V., Afgan, E., Gu, Q., Clements, D., Blankenberg, D., Goecks, J., et al. (2020). The Galaxy platform for accessible, reproducible and collaborative biomedical analyses: 2020 update. Nucleic acids Res. 48, W395–W402. doi[:10.](https://doi.org/10.1093/nar/gkaa434) [1093/nar/gkaa434](https://doi.org/10.1093/nar/gkaa434)

<span id="page-12-2"></span>Koonin, E. V. (2018). Environmental microbiology and metagenomics: the brave new world is here, what's next? Environ. Microbiol. 20, 4210–4212. doi:[10.1111/1462-2920.](https://doi.org/10.1111/1462-2920.14403) [14403](https://doi.org/10.1111/1462-2920.14403)

<span id="page-13-25"></span>Kruskal, J. B. (1964). Nonmetric multidimensional-scaling — a numerical-method. Psychometrika 29, 115–129. doi:[10.1007/bf02289694](https://doi.org/10.1007/bf02289694)

<span id="page-13-20"></span>Lekunberri, I., Balcazar, J. L., and Borrego, C. M. (2018). Metagenomic exploration reveals a marked change in the river resistome and mobilome after treated wastewater discharges. Environ. Pollut. 234, 538–542. doi[:10.1016/j.envpol.2017.12.001](https://doi.org/10.1016/j.envpol.2017.12.001)

<span id="page-13-2"></span>Lerminiaux, N. A., and Cameron, A. D. S. (2019). Horizontal transfer of antibiotic resistance genes in clinical environments. Can. J. Microbiol. 65, 34–44. doi:[10.1139/cjm-](https://doi.org/10.1139/cjm-2018-0275)[2018-0275](https://doi.org/10.1139/cjm-2018-0275)

<span id="page-13-23"></span>Li, D. H., Liu, C. M., Luo, R. B., Sadakane, K., and Lam, T. W. (2015). Megahit: an ultra-fast single-node solution for large and complex metagenomics assembly via succinct de Bruijn graph. Bioinformatics 31, 1674–1676. doi:[10.1093/bioinformatics/](https://doi.org/10.1093/bioinformatics/btv033) [btv033](https://doi.org/10.1093/bioinformatics/btv033)

<span id="page-13-29"></span>Liang, X., Akers, K., Keenum, I., Wind, L., Gupta, S., Chen, C. Q., et al. (2021). AgroSeek: A system for computational analysis of environmental metagenomic data and associated metadata. BMC Bioinforma. 22, 117. doi[:10.1186/s12859-021-04035-5](https://doi.org/10.1186/s12859-021-04035-5)

<span id="page-13-13"></span>Luigi Development Team (2020). Luigi 3.0.3. Available at: [Https://github.com/](http://Https://github.com/spotify/luigi) [spotify/luigi](http://Https://github.com/spotify/luigi)

<span id="page-13-1"></span>Maiden, M. C. J. (1998). Horizontal genetic exchange, evolution, and spread of antibiotic resistance in bacteria. Clin. Infect. Dis. 27, S12–S20. doi:[10.1086/514917](https://doi.org/10.1086/514917)

<span id="page-13-8"></span>Martinez-Romero, M., O'Connor, M. J., Egyedi, A. L., Willrett, D., Hardi, J., Graybeal, J., et al. (2019). Using association rule mining and ontologies to generate metadata recommendations from multiple biomedical databases. Database-the J. Biol. Databases Curation 2019, baz059 pagesdoi:[10.1093/database/baz059](https://doi.org/10.1093/database/baz059)

<span id="page-13-5"></span>Meyer, F., Paarmann, D., D'Souza, M., Olson, R., Glass, E. M., Kubal, M., et al. (2008). The metagenomics rast server — a public resource for the automatic phylogenetic and functional analysis of metagenomes. BMC Bioinforma. 9, 386. doi:[10.1186/1471-2105-](https://doi.org/10.1186/1471-2105-9-386) [9-386](https://doi.org/10.1186/1471-2105-9-386)

<span id="page-13-21"></span>Nurk, S., Meleshko, D., Korobeynikov, A., and Pevzner, P. A. (2017). metaSPAdes: A new versatile metagenomic assembler. Genome Res. 27, 824–834. doi[:10.1101/gr.](https://doi.org/10.1101/gr.213959.116) [213959.116](https://doi.org/10.1101/gr.213959.116)

<span id="page-13-30"></span>Oh, M., Pruden, A., Chen, C. Q., Heath, L. S., Xia, K., and Zhang, L. Q. (2018). MetaCompare: A computational pipeline for prioritizing environmental resistome risk. FEMS Microbiol. Ecol. 94, fiy079. doi[:10.1093/femsec/](https://doi.org/10.1093/femsec/fiy079)fiy079

<span id="page-13-15"></span>Parnanen, K., Karkman, A., Hultman, J., Lyra, C., Bengtsson-Palme, J., Larsson, D. G. J., et al. (2018). Maternal gut and breast milk microbiota affect infant gut antibiotic resistome and mobile genetic elements. Nat. Commun. 9, 3891. doi:[10.1038/s41467-](https://doi.org/10.1038/s41467-018-06393-w) [018-06393-w](https://doi.org/10.1038/s41467-018-06393-w)

<span id="page-13-22"></span>Peng, Y., Leung, H. C. M., Yiu, S. M., and Chin, F. Y. L. (2012). IDBA-UD: A de novo assembler for single-cell and metagenomic sequencing data with highly uneven depth. Bioinformatics 28, 1420–1428. doi[:10.1093/bioinformatics/bts174](https://doi.org/10.1093/bioinformatics/bts174)

<span id="page-13-11"></span>Pilalis, E., Ladoukakis, E., Kolisis, F. N., and Chatziioannou, A. (2012). "A Galaxy workflow for the functional annotation of metagenomic samples," in Artificial intelligence: Theories and applications: 7th hellenic conference on AI (Lamia, Greece: Springer), 7, 247–253. SETN 2012, May 28-31, 2012. Proceedings.

<span id="page-13-9"></span>Sayers, E. W., Agarwala, R., Bolton, E. E., Brister, J. R., Canese, K., Clark, K., et al. (2019). Database resources of the national center for biotechnology information. Nucleic Acids Res. 47, D23–D28. doi:[10.1093/nar/gky1069](https://doi.org/10.1093/nar/gky1069)

<span id="page-13-14"></span>Sayers, E. W., Bolton, E. E., Brister, J. R., Canese, K., Chan, J., Comeau, D. C., et al. (2022). Database resources of the national center for biotechnology information. Nucleic Acids Res. 50 (D1)–D20. doi:[10.1093/nar/gkab1112](https://doi.org/10.1093/nar/gkab1112)

<span id="page-13-26"></span>Shaw, L. M., Blanchard, A., Chen, Q. L., An, X. L., Davies, P., Totemeyer, S., et al. (2019). DirtyGenes: testing for significant changes in gene or bacterial population compositions from a small number of samples. Sci. Rep. 9, 2373. doi[:10.1038/s41598-](https://doi.org/10.1038/s41598-019-38873-4) [019-38873-4](https://doi.org/10.1038/s41598-019-38873-4)

<span id="page-13-3"></span>Shen, J. X., McFarland, A. G., Young, V. B., Hayden, M. K., and Hartmann, E. M. (2021). Toward accurate and robust environmental surveillance using metagenomics. Front. Genet. 12, 600111. doi:[10.3389/fgene.2021.600111](https://doi.org/10.3389/fgene.2021.600111)

<span id="page-13-4"></span>Siegwald, L., Touzet, H., Lemoine, Y., Hot, D., Audebert, C., and Caboche, S. (2017). Assessment of common and emerging bioinformatics pipelines for targeted metagenomics. PLOS One 12, e0169563. doi:[10.1371/journal.pone.0169563](https://doi.org/10.1371/journal.pone.0169563)

<span id="page-13-28"></span>Smoot, M. E., Ono, K., Ruscheinski, J., Wang, P. L., and Ideker, T. (2011). Cytoscape 2.8: new features for data integration and network visualization. Bioinformatics 27, 431–432. doi:[10.1093/bioinformatics/btq675](https://doi.org/10.1093/bioinformatics/btq675)

<span id="page-13-17"></span>SRA Toolkit Development Team (2022). The NCBI SRA (sequence read archive) toolkit. Available at: [Http://ncbi.github.io/sra-tools/](http://Http://ncbi.github.io/sra-tools/)

<span id="page-13-7"></span>Tamames, J., and Puente-Sanchez, F. (2019). SqueezeMeta, a highly portable, fully automatic metagenomic analysis pipeline. Front. Microbiol. 9, 3349. doi[:10.3389/fmicb.](https://doi.org/10.3389/fmicb.2018.03349) [2018.03349](https://doi.org/10.3389/fmicb.2018.03349)

<span id="page-13-24"></span>Tao, T. (2014). When is correlation transitive? Available at: [https://terrytao.wordpress.](https://terrytao.wordpress.com/2014/06/05/when-is-correlation-transitive/) [com/2014/06/05/when-is-correlation-transitive/](https://terrytao.wordpress.com/2014/06/05/when-is-correlation-transitive/) (Accessed 06 December, 2023).

<span id="page-13-6"></span>Uritskiy, G. V., DiRuggiero, J., and Taylor, J. (2018). MetaWRAP-A flexible pipeline for genome-resolved metagenomic data analysis. Microbiome 6, 158. doi:[10.1186/](https://doi.org/10.1186/s40168-018-0541-1) [s40168-018-0541-1](https://doi.org/10.1186/s40168-018-0541-1)

<span id="page-13-0"></span>Vikesland, P., Garner, E., Gupta, S., Kang, S., Maile-Moskowitz, A., and Zhu, N. (2019). Differential drivers of antimicrobial resistance across the world. Accounts Chem. Res. 52, 916–924. doi[:10.1021/acs.accounts.8b00643](https://doi.org/10.1021/acs.accounts.8b00643)

<span id="page-13-31"></span>Vlok, M., Gibbs, A. J., and Suttle, C. A. (2019). Metagenomes of a freshwater charavirus from British Columbia provide a window into ancient lineages of viruses. Viruses 11, 299. doi[:10.3390/v11030299](https://doi.org/10.3390/v11030299)

<span id="page-13-18"></span>Vollmers, J., Wiegand, S., and Kaster, A. K. (2017). Comparing and evaluating metagenome assembly tools from a microbiologist's perspective — not only size matters. PLOS One 12, e0169662. doi[:10.1371/journal.pone.0169662](https://doi.org/10.1371/journal.pone.0169662)

<span id="page-13-12"></span>Yang, Y., Jiang, X., Chai, B., Ma, L., Li, B., Zhang, A., et al. (2016). ARGs-OAP: online analysis pipeline for antibiotic resistance genes detection from metagenomic data using an integrated structured ARG-database. *Bioi* [bioinformatics/btw136](https://doi.org/10.1093/bioinformatics/btw136)

<span id="page-13-10"></span>Yilmaz, P., Kottmann, R., Field, D., Knight, R., Cole, J. R., Amaral-Zettler, L., et al. (2011). Minimum information about a marker gene sequence (MIMARKS) and minimum information about any (x) sequence (MIxS) specifications. Nat. Biotechnol. 29, 415–420. doi[:10.1038/nbt.1823](https://doi.org/10.1038/nbt.1823)

<span id="page-13-16"></span>Zhang, A. N., Li, L.-G., Ma, L., Gillings, M. R., Tiedje, J. M., and Zhang, T. (2018). Conserved phylogenetic distribution and limited antibiotic resistance of class 1 integrons revealed by assessing the bacterial genome and plasmid collection. Microbiome 6, 1–14. doi[:10.1186/s40168-018-0516-2](https://doi.org/10.1186/s40168-018-0516-2)

<span id="page-13-27"></span>Zhang, B., and Horvath, S. (2005). A general framework for weighted gene coexpression network analysis. Stat. Appl. Genet. Mol. Biol. 4, Article17. doi:[10.2202/1544-](https://doi.org/10.2202/1544-6115.1128) [6115.1128](https://doi.org/10.2202/1544-6115.1128)

<span id="page-13-19"></span>Zhang, L., Fang, X. D., Liao, H. R., Zhang, Z. M., Zhou, X., Han, L. J., et al. (2020). A comprehensive investigation of metagenome assembly by linked-read sequencing. Microbiome 8, 1–11. doi[:10.1186/s40168-020-00929-3](https://doi.org/10.1186/s40168-020-00929-3)